Программы и примеры расчетов на ЭВМ с использованием языка программирования MATHCAD

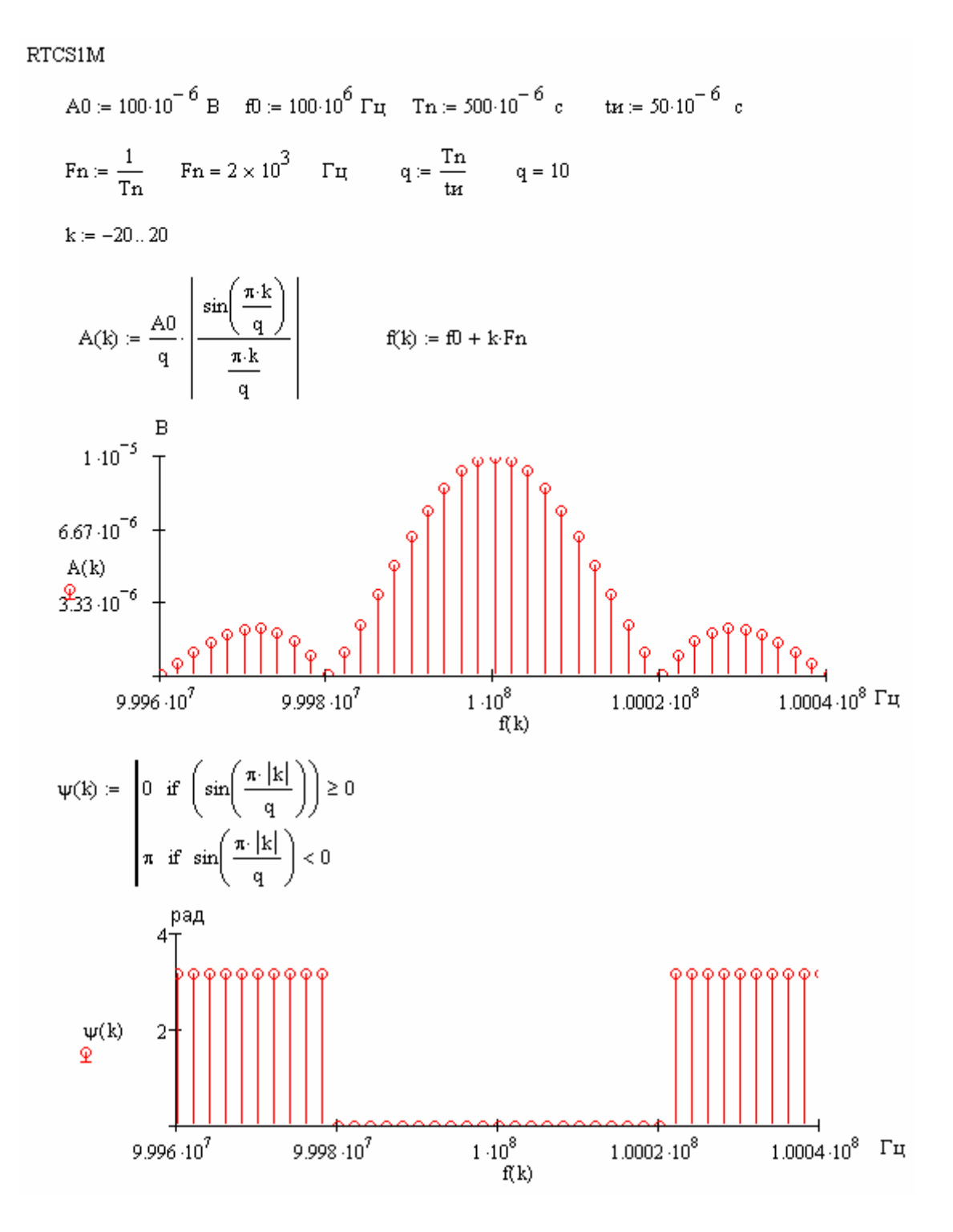

RTCS2M

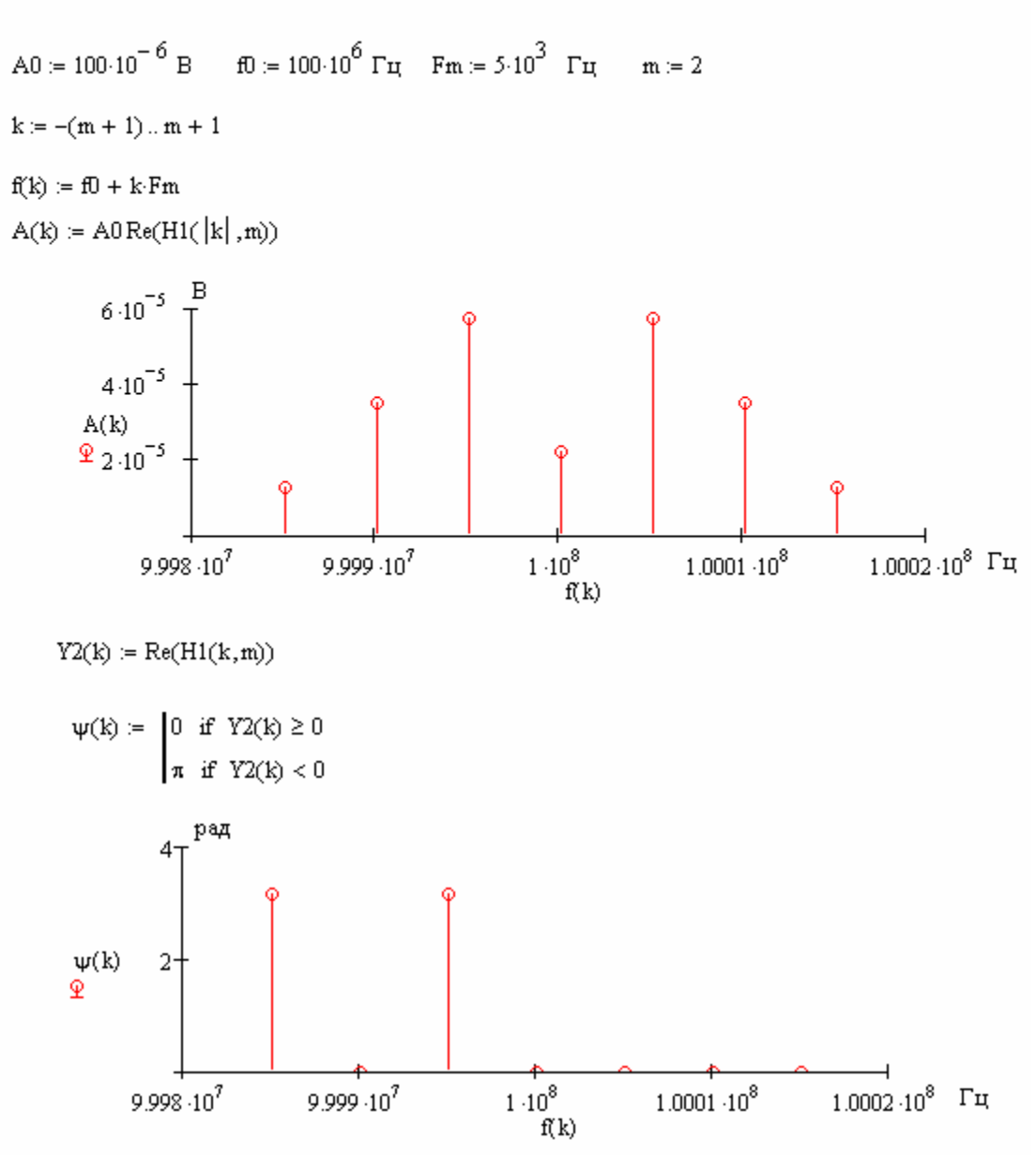

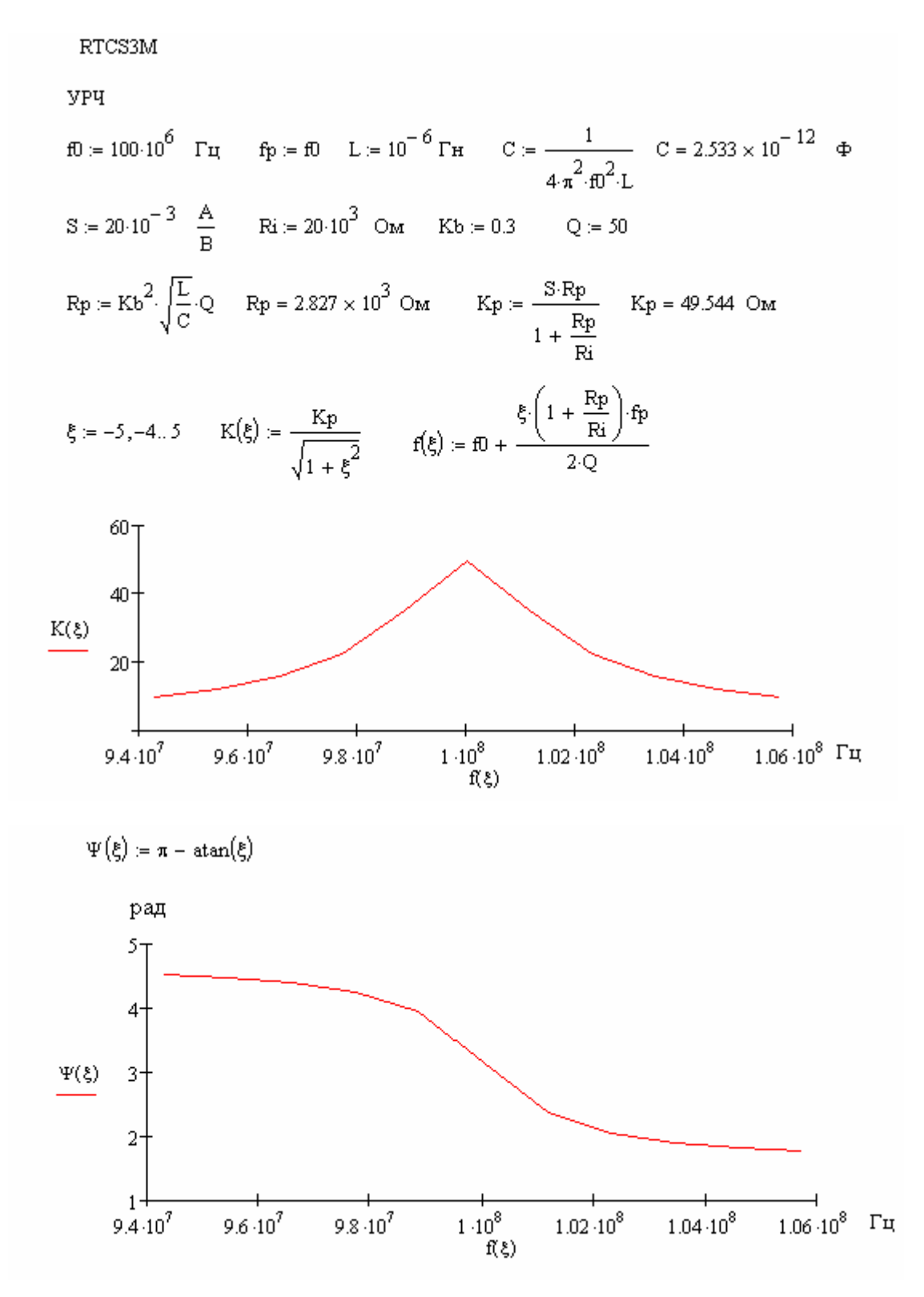

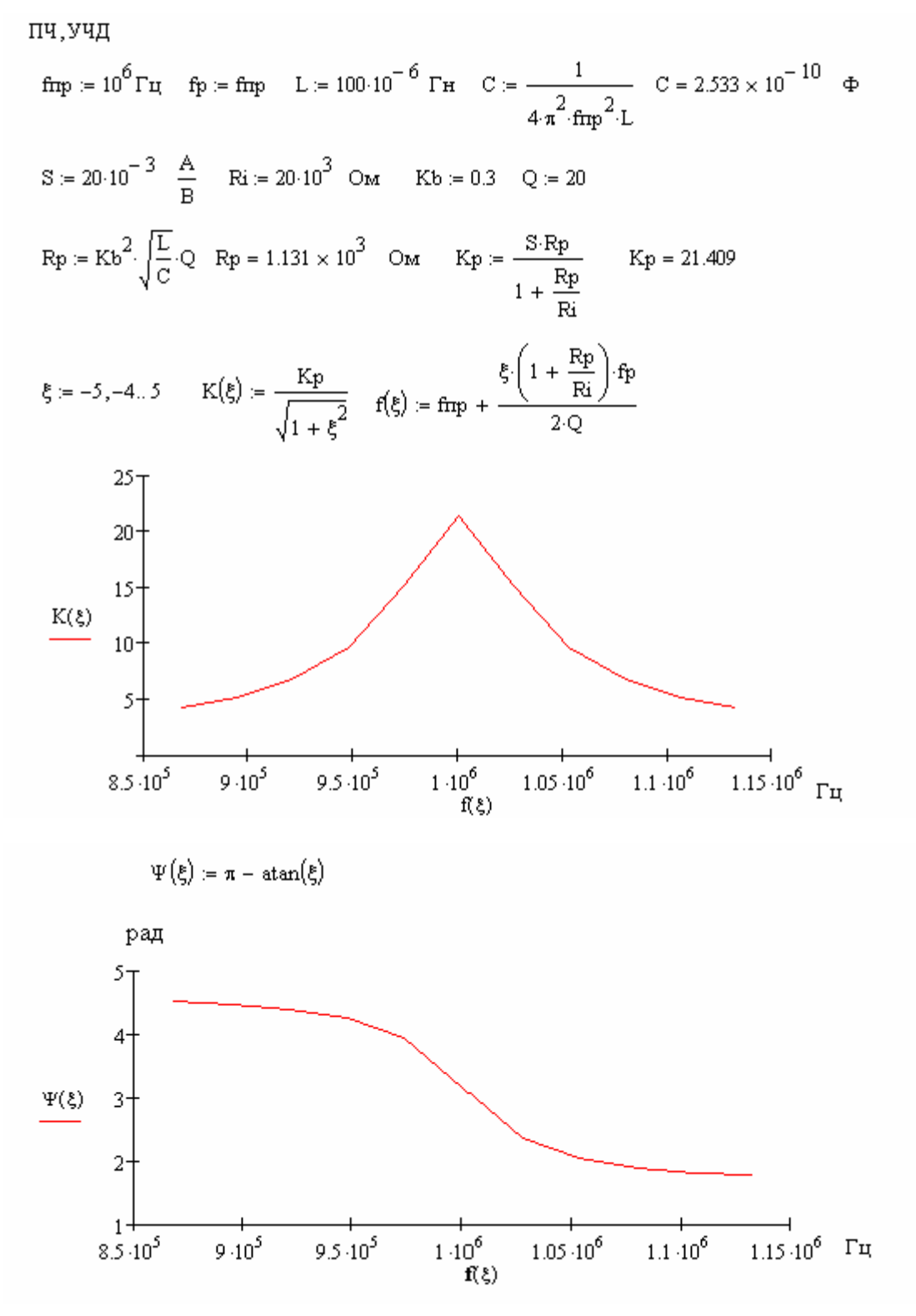

RTCS4M Tn := 500.10<sup>-6</sup> c tx := 50.10<sup>-6</sup> c Ri := 20.10<sup>3</sup> O<sub>M</sub> Q1 := 20  $\mathrm{Rpl} := 1.14 \cdot 10^3 \mathrm{\bullet M} \qquad \mathrm{Q2} := 40 \qquad \mathrm{Rp2} := 2.28 \cdot 10^3 \qquad \mathrm{Om} \qquad \mathrm{fmp} := 10^6 \mathrm{\quad Fm}$  $\text{trl} := \frac{Q1}{\left(1 + \frac{Rp1}{Ri}\right) \pi \cdot \text{frp}}$  $\pi x1 = 6.023 \times 10^{-6}$  c  $\pi z = \frac{Q2}{\left(1 + \frac{Rp2}{Ri}\right) \cdot \pi \cdot fmp}$   $\pi z = 1.143 \times 10^{-5}$  c  $\Delta f \coloneqq 0 \qquad t \coloneqq 0 \,, {10}^{-17}$  .. tar  $\frac{-t}{Urrm1(t)}:=1-e^{\frac{-t}{\pi k1}}$ Umm2(t) :=  $1 - e^{\frac{1}{\pi k2}}$  $t1 \coloneqq t\mathbf{r}, t\mathbf{r} + 10^{-7} \text{...} t\mathbf{r} + 2.3 \text{·} \text{rk} 1$  $t2 = \text{tr}_{1}, \text{tr}_{1} + 10^{-7}$ ...  $\text{tr}_{1} + 2.3 \text{ tr}2$  $U_{\text{TPH1}}1(t1):=\left(\frac{-t1}{1-e^{\frac{-t1}{\text{TR1}}}}\right)_e\frac{-(t1-tx)}{\text{TR1}}$ Urrent21(t2) :=  $\left(1 - e^{\frac{-t2}{\pi k2}}\right) \cdot e^{\frac{-(t2 - tx)}{\pi k2}}$  $Urctan(t)$  $\frac{U(\text{mult}(t))}{U(\text{mult}(t))}$  $0.5$  $6.10^{-5}$  $\frac{1}{2 \cdot 10^{-5}}$  $4.10^{-5}$  $8 \cdot 10^{-5}$ 

 $\overline{0}$ 

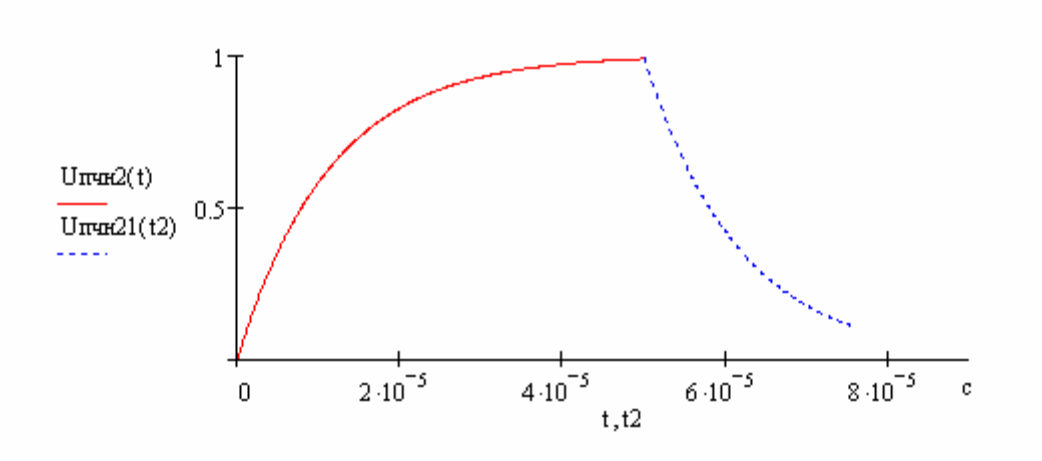

 $t, t1$ 

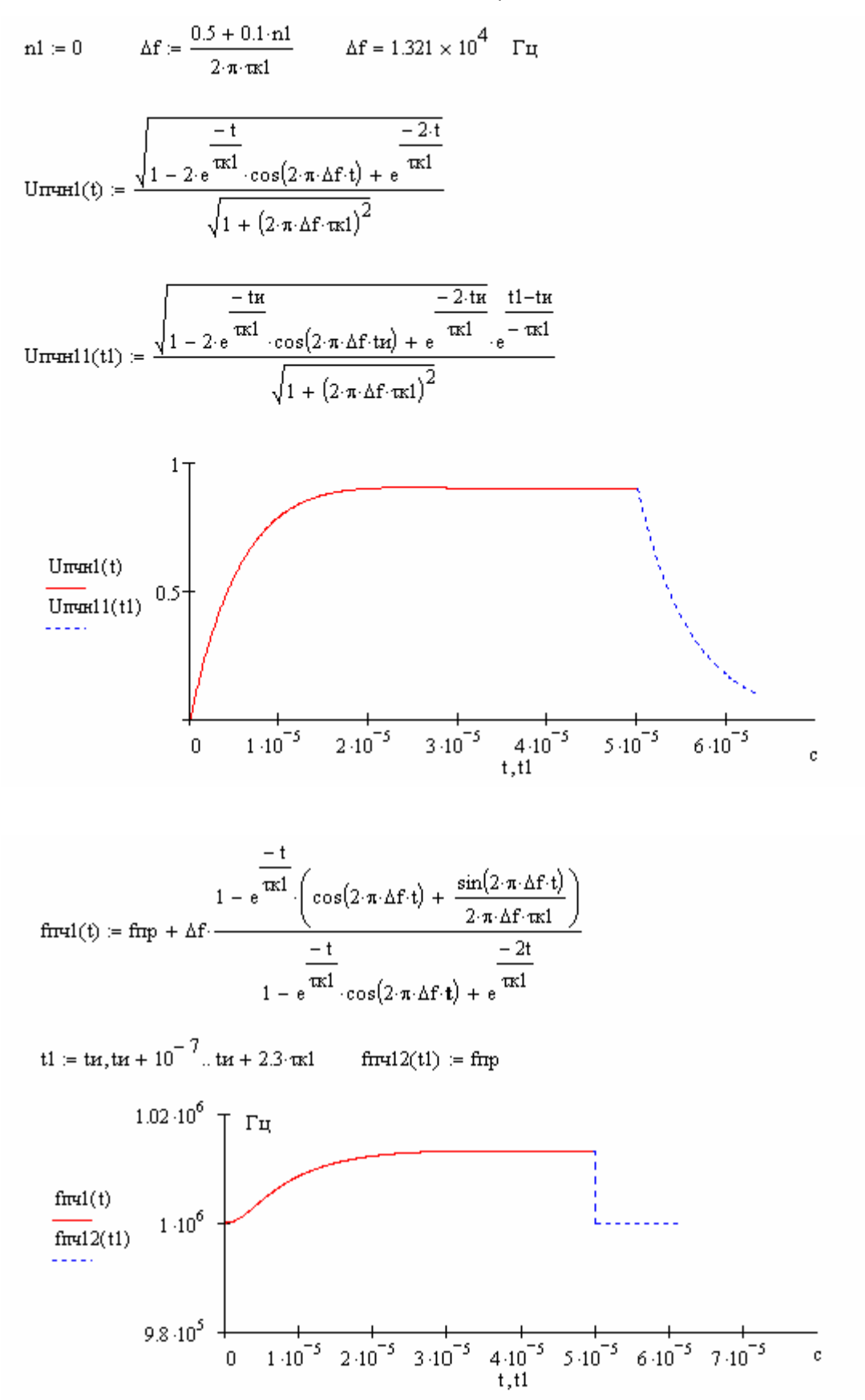

## RTCS5M  $\text{Fm} := 5{\cdot}10^3 \quad \text{Fm} \quad \text{Q} := 20 \quad \text{Ri} := 20{\cdot}10^3 \quad \text{Om} \quad \text{Rp} := 1.14{\cdot}10^3 \quad \text{Om}$  $m \coloneqq 2 - f\text{trp} \coloneqq 1{\cdot}10^6 \text{ Fg}$ Q<sub>3</sub> :=  $\frac{Q}{1 + \frac{Rp}{Ri}}$  Q<sub>3</sub> = 18.921  $\mu$  :=  $\frac{Fm}{fmp}$   $\mu = 5 \times 10^{-3}$  $\Delta \text{first} := \frac{m \cdot \text{F} m}{\sqrt{1 + (2 \cdot \mu \cdot Q_3)^2}} \qquad \Delta \text{first} = 9.826 \times 10^3 \text{ Fg}$  $t = 0, 10^{-5}$ .  $\frac{1}{Fm}$  Urren(t) =  $\frac{1}{\sqrt{1 + (2 \cdot m \cdot \mu \cdot Q_3 \cdot \cos(2 \cdot \pi \cdot Fm \cdot t))^2}}$  $1 U$ mun $(t)$ 0.95  $0.9$  $\frac{1}{2 \cdot 10^{-4}}$  c  $5 \cdot 10^{-5}$  $1.5 \cdot 10^{-4}$  $1.10^{-4}$  $\overline{0}$  $\mathbf{t} \coloneqq 0, 10^{-5} \cdot \frac{2}{F\text{m}}$  $\label{eq:fric} \begin{aligned} &\text{fric}(t) \coloneqq \text{frip} + \Delta \text{fric} \cdot \cos \bigl( 2 \cdot \pi \cdot \text{Fm} \cdot t + \text{atan} \bigl( 2 \cdot \mu \cdot Q_2 \bigr) \bigr) \end{aligned}$  $1.01\!\cdot\!10^6$ Гц first(t)  $-1\cdot10^6$  $9.9 \cdot 10^{5}$  $\frac{1}{2 \cdot 10^{-4}}$  $3 \cdot 10^{-4}$  $1.10^{-4}$  $4.10^{-4}$  c  $\overline{0}$

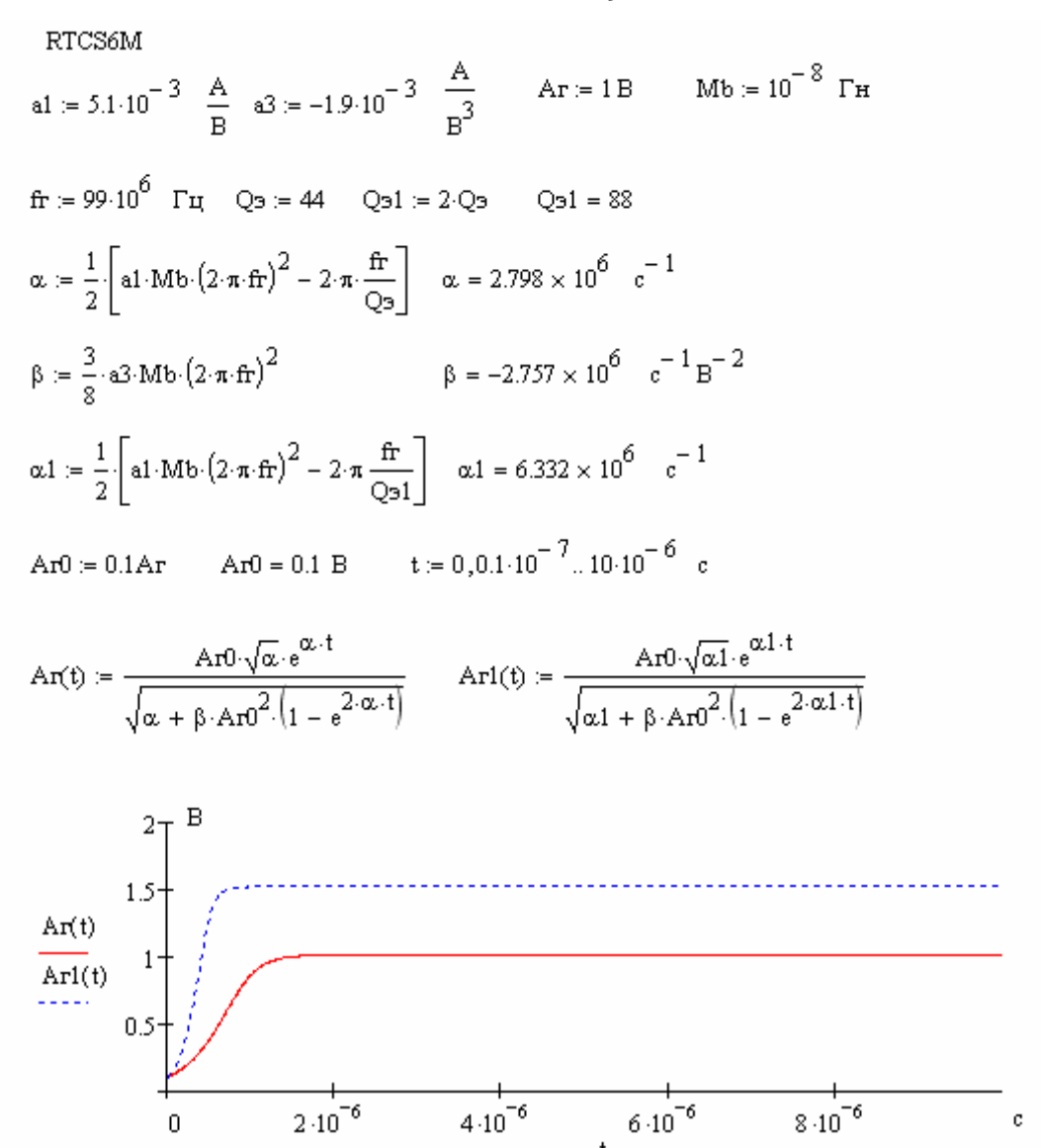

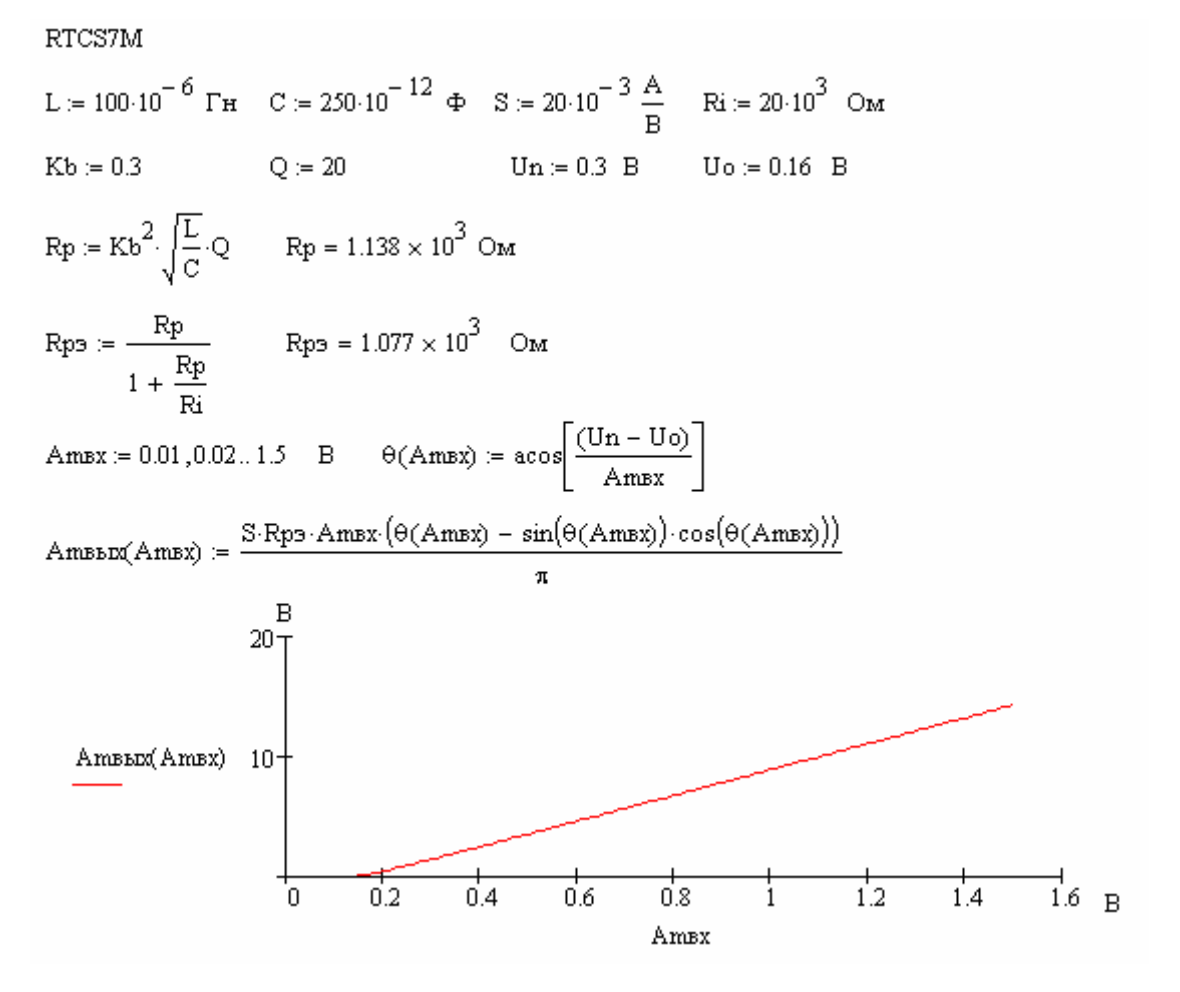

RTCS<sub>8</sub>M

 $h(\theta) = \frac{\theta - \sin(\theta) \cdot \cos(\theta)}{2 \cdot (\sin(\theta) - \theta \cdot \cos(\theta))}$  $\theta := 0...\pi$ рад

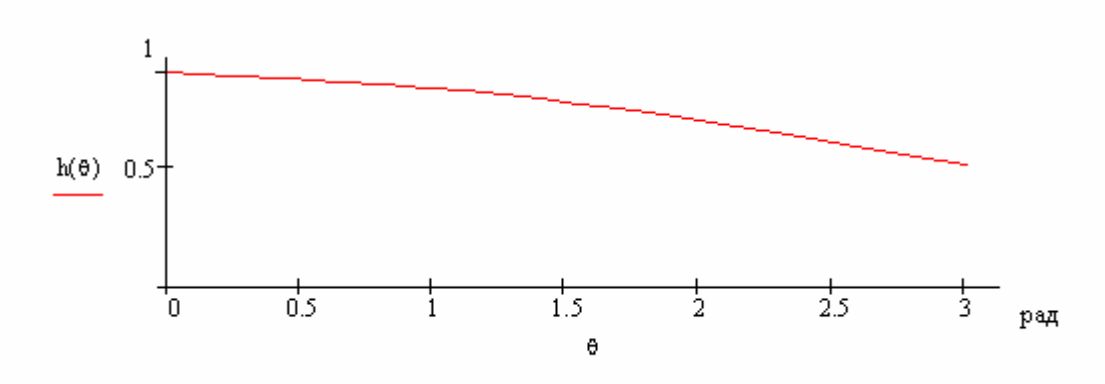

RTCS9M

$$
\Delta H := -2 \quad \text{dB} \qquad Fm := 5 \cdot 10^3 \quad \Gamma \text{H}
$$
\n
$$
\text{fmax} := Fm \qquad \qquad R := 2 \cdot 10^3 \quad \text{OM}
$$
\n
$$
b := \frac{\left(\frac{|\Delta H|}{10^{-20} + 1}\right)}{\sqrt{\frac{|\Delta H|}{10^{-10} - 1}}} \qquad b = 2.954
$$
\n
$$
A := \frac{b - 1}{2 \cdot \sqrt{2 \cdot b}} \qquad \qquad A = 0.402 \qquad \qquad B := \frac{b + 1}{2 \cdot \sqrt{2 \cdot b}} \qquad B = 0.813
$$

$$
fc := 1.2 \cdot Fm \qquad \qquad fc = 6 \times 10^3 \qquad \Gamma \text{H}
$$

 $\mathbf{f} \coloneqq 0$  . 2-fc

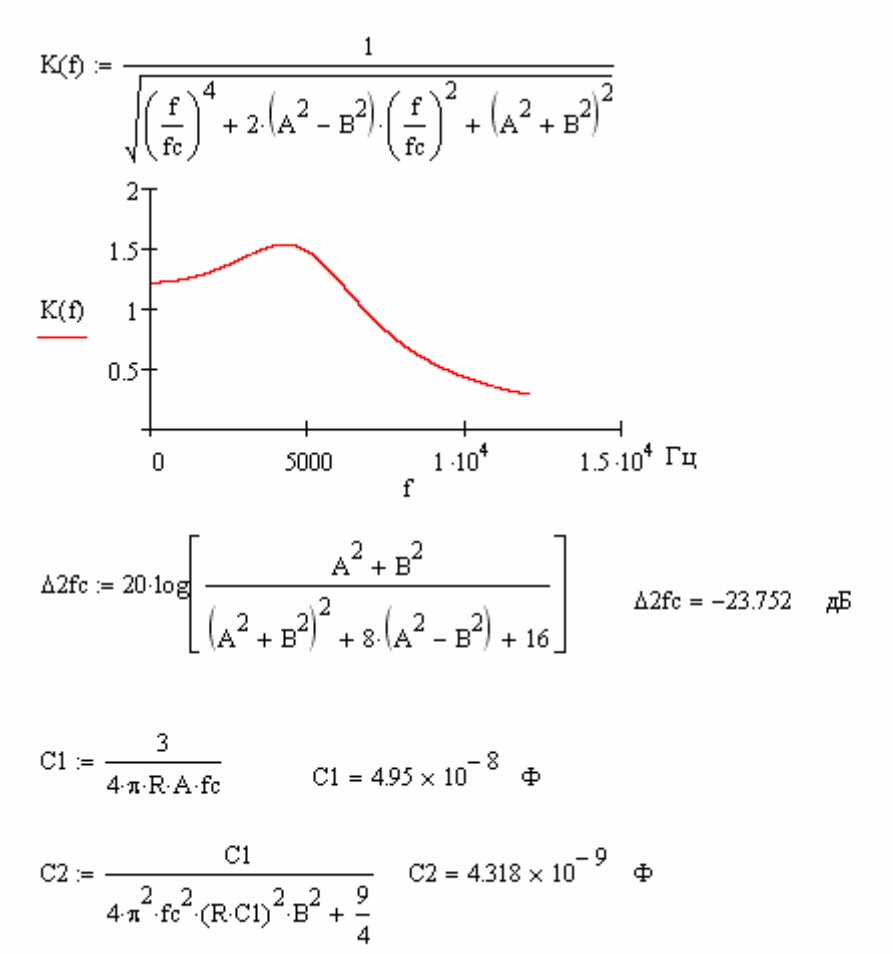